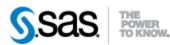

## SAS® Drug Development Process Manager Utility 2.4 Release Notes

The SAS® Drug Development (SDD) Process Manager Utility is available for SDD, versions 3.4 and higher. New functionality has been updated in the User's Guide, however the specific areas changed are noted below.

| Reference # | Title                                                                                                    | Description                                                                                                    |
|-------------|----------------------------------------------------------------------------------------------------|----------------------------------------------------------------------------------------------------|
| PM5         | Missing values for tags in the Job Editor<br>Control Manager (JECM) process list on<br>multi-zone systems. | This issue was only a problem on systems with a multi-<br>zone architecture and only for users of the JECM. The fix<br>for this issue resulted in changes to both scripts and code.<br>In previous versions of the JECM, scripts would look in a<br>shared area for SAS log files to retrieve tag values from<br>the comment blocks at the top of the SAS code. In a<br>multi-zone architecture, the shared area would only<br>contain SAS logs for the processes that were originally<br>run on that server. If load balancing caused the script to<br>run on another server, the SAS log would not be found.<br>In version 2.4 of the JECM, a remote connection is made<br>to the correct server for the process before looking in the<br>shared area for the SAS log. This change resolved the<br>problem of missing tags due to the multi-zone<br>architecture. |
| PM8         | Add the managed server name to the process list in the Process Manager.                                    | A new column was added to the process list in the<br>Process Manager that now displays the managed server<br>name for each process.                                                                                                    |

Interim releases of the SDD Process Manager Utility are cumulative, so if this is the first time you are installing it, the release also contains the fixes shown below.

| Reference # | Title                               | Description                                                  |
|-------------|-------------------------------------|--------------------------------------------------------------|
| US5338      | Missing user ids that resulted from | The fix for this issue resulted in changes to both scripts   |
|             | concurrent writes to the log file.  | and code. In previous versions of the Process Manager,       |
|             |                                     | log files from the SAS servers were aggregated into one      |
|             |                                     | log file, web.log, located in the shared area. In cases of a |
|             |                                     | heavy load, write conflicts occurred when multiple tail      |
|             |                                     | processes were attempting to write to web.log. Version       |
|             |                                     | 2.2 of the Process Manager attempted to fix this problem     |
|             |                                     | by locking web.log during writes, but the lock               |
|             |                                     | mechanism failed on Solaris. In version 2.3, concurrent      |
|             |                                     | writes have been completely eliminated. There are now        |
|             |                                     | multiple log files in the shared area, one for each of the   |
|             |                                     | web servers. The process manager searches each of these      |
|             |                                     | files for process data rather than the single web.log file.  |

| Reference # | Title                               | Description                                                |
|-------------|-------------------------------------|------------------------------------------------------------|
| PM6         | Variables CPU time and elapsed time | The command line client, the Job Editor Control Manager    |
|             | should be integers.                 | (JECM), was originally documented with CPU time and        |
|             |                                     | elapsed time as integers so that they can be used in rules |
|             |                                     | and triggers. Although they were documented as integers,   |
|             |                                     | they were implemented as strings. This fix converted       |
|             |                                     | them to integers so that all functionality of the JECM is  |
|             |                                     | available. For more details, see the User Reference        |
|             |                                     | documentation.                                             |